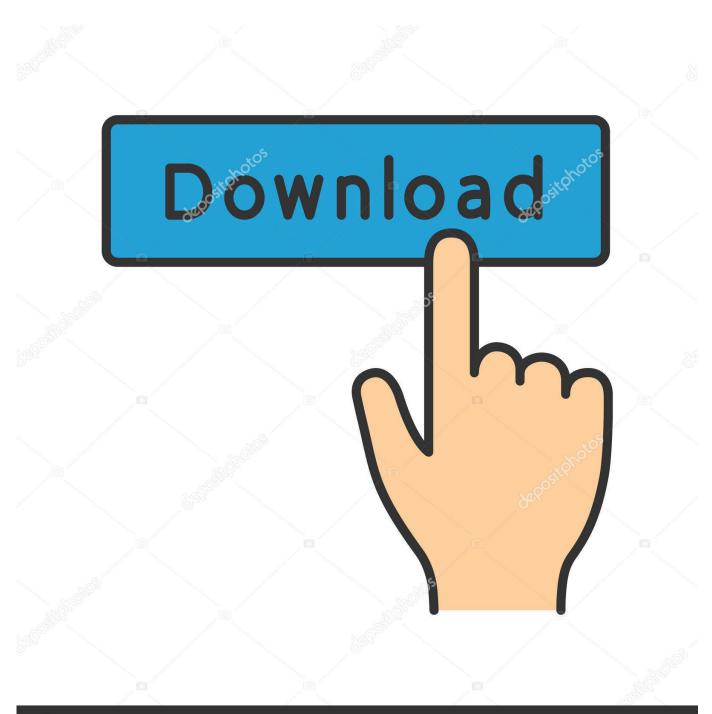

depositphotos

Image ID: 211427236 www.depositphotos.com

How Do I Download Kindle For Mac

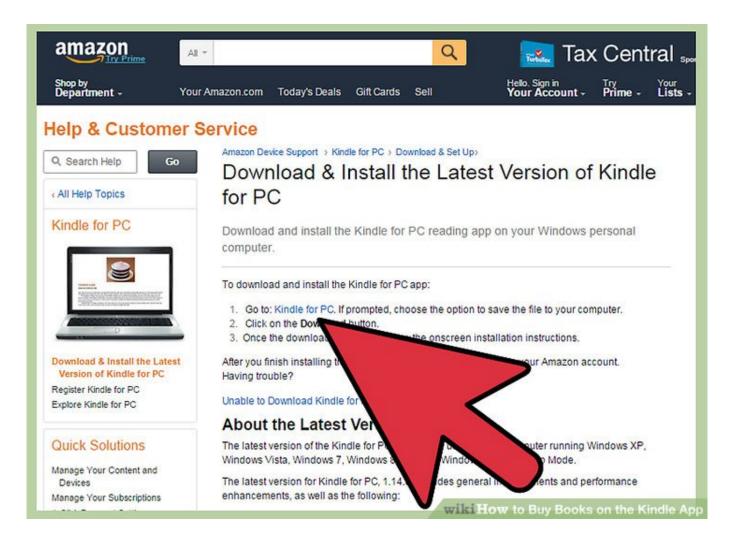

How Do I Download Kindle For Mac

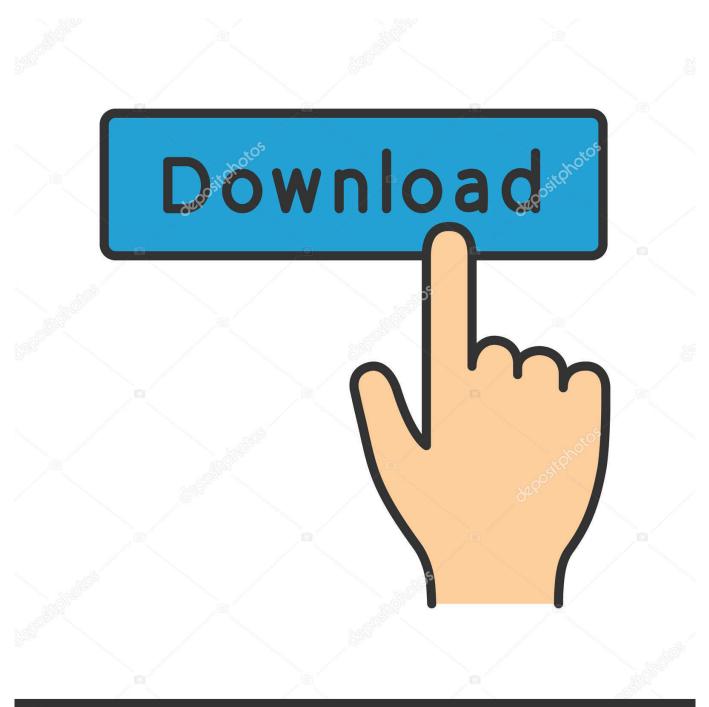

# depositphotos

Image ID: 211427236 www.depositphotos.com

The converted file will make it easy for you to access on a computer and we also introduce the best PDF editor - PDFelement for you to edit PDFs.. You need to first choose book and right click on it then choose the option read from the appeared menu.

- 1. kindle
- 2. kindle paperwhite
- 3. kindle oasis

You may wonder can I convert a Kindle book to PDF? Sure, we will introduce two solutions for you to convert Kindle to PDF with both online and offline methods.. Download Kindle For PcSomething wrong, please try again!64 Bit Kindle For MacConvert Kindle to PDF.

## kindle

kindle, kindle unlimited, kindle cloud reader, kindle paperwhite, kindle fire, kindle app, kindle meaning, kindle fire tablet, kindle books, kindle reader, kindle oasis <u>Microsoft Office For Mac 2016 Update Download</u>

After you can easy access books from Amazon on your Mac using its sync function.. Download Kindle For Pc64 Bit Kindle For Mac2020-03-02 14:34:31 • Filed to: How-Tos • Proven solutionsOct 31, 2017 If you want to setup Kindle on your Mac first you need to download kindle app for mac.. We have received your inquiry and will respond to you soon Please fill in required fields to submit the form. Download Lab Tech Trainee Programs free

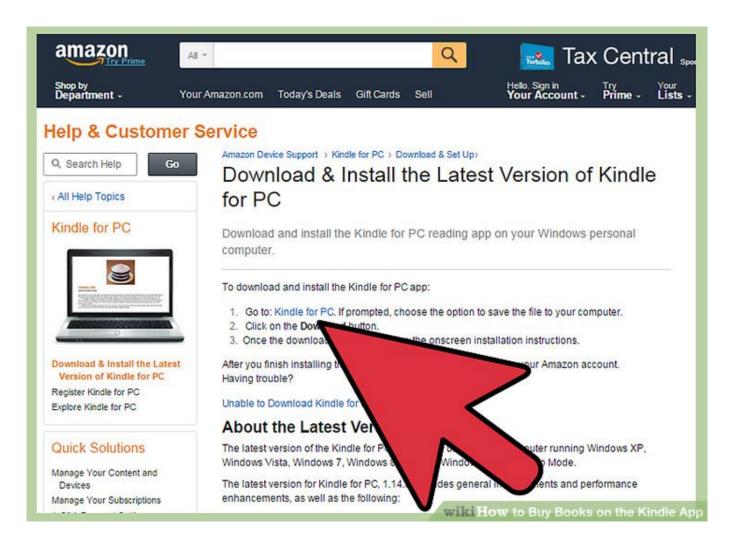

Poison Clan Poisonous Mentality Rar File

# kindle paperwhite

#### Download Apple Mac Os X El Capitan

For almost 97% Kindle files that are purchased from Amazon store have the Kindle DRM limitation.. This means the Kindle books are not allowed to be read on a computer or any mobile phones. <u>Sims 2 For Mac Online</u>

## kindle oasis

Free Mac Games For Mac Os X

34bbb28f04 <u>An Independent Perspective of United States Defense Policy in the Asia-Pacific Region : Hearing Before the</u> <u>Committee on Armed Services download pdf</u>

34bbb28f04

Quickbooks Payroll For Mac